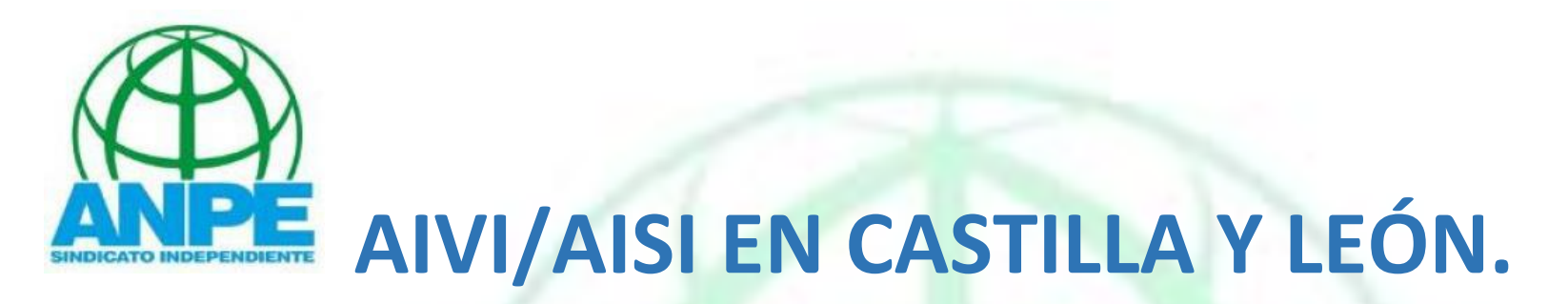

ATENCIÓN INTERINOS TODOS LOS CUERPOS 2019-2020.

## FECHAS IMPORTANTES.

## (La convocatoria se publicará a mediados de junio).

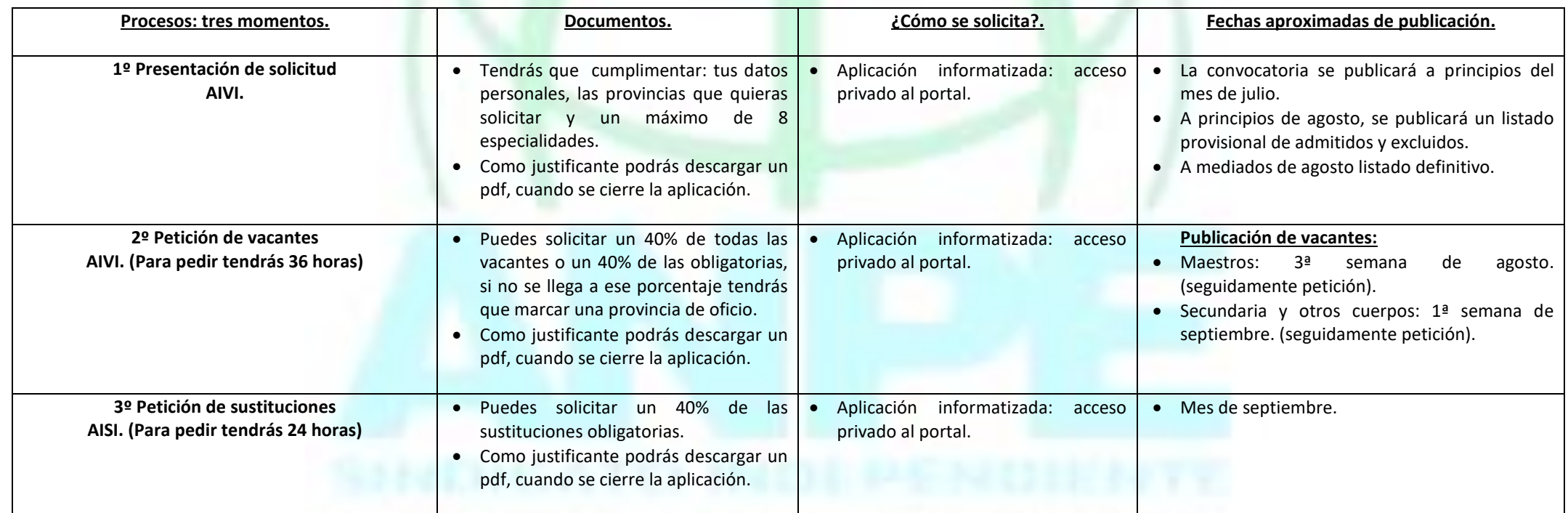

## **OBSERVACIONES:**

- Todos los procesos se realizarán obligatoriamente a través del aplicativo informático, en acceso privado al portal.
- No se necesitará presentar por registro ningún documento, ni se necesitará certificado digital.
- Aquellos que no tengan acceso al portal de educación porque se presentan por primera vez, podrán crear una cuenta a partir de la publicación de la resolución, a mediados del mes de junio (en esta dirección[: https://adfs.educa.jcyl.es/adfs/ls/\)](https://adfs.educa.jcyl.es/adfs/ls/)
- · Es una convocatoria única para los todos los cuerpos, aunque si estás en el cuerpo de maestros y en otros cuerpos y quieres participar por ambos tendrás que rellenar varias solicitudes y pedir vacantes y sustituciones por ambos cuerpos. Si participas en el cuerpo de maestros y te adjudican vacantes no podrás solicitar vacantes en secundaria y resto de cuerpos.
- Las comunicaciones y correo de referencia a través del correo personal @educa.jcyl.es.

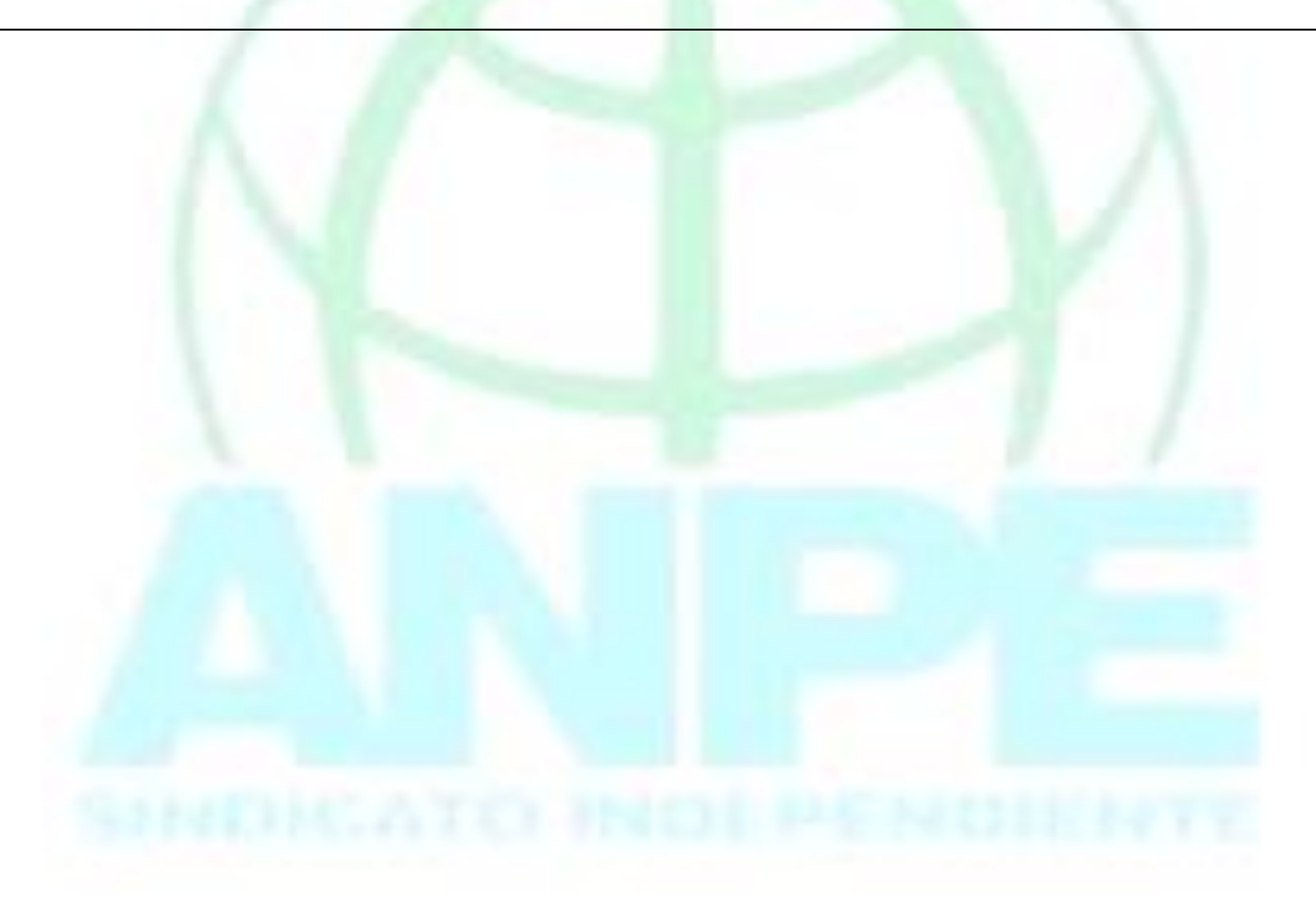